# **МІНІСТЕРСТВО ОСВІТИ І НАУКИ УКРАЇНИ**

*щ ґ%* \* с # • \* **Криворізьким національним університет**

# **ГІРНИЧИИ ВІСНИК**

**Науково-технічним збірник**

**Заснованим у 1966 році**

*Випуск 111*

Кривий Ріг, 2023

Редакційна колегія: **Ступнік М.І.**, д-р техн. наук, проф. (головний редактор); **Бровко Д.В.**, д-р техн. наук, проф. (заступник головного редактора); **Азарян А.А.,** д-р техн. наук, проф.; **Березовський А.А.**, д-р геол. наук, проф.; **Варава Л.М.**, д-р екон. наук, проф.; **Вілкул Ю.Г.,** д-р техн. наук, проф.; **ГубінГ.В.**, д-р техн. наук, проф; **Євтєхов В.Д.**, д-р геол.-мінерал. наук, проф.; **Жуков С.О.**, д-р техн. наук, проф.; **Зінченко О.А.**, д-р екон. наук, проф.; **Зубов Д.А.,** д-р техн. наук, проф., Охрид, Македонія; **Ільяс Ніколае**, д-р техн. наук, проф., Петрошани, Румунія; **Калініченко В.О.**, д-р техн. наук, проф.; **Ковальчук В.А.**, д-р техн. наук, проф.; **Коробко В.М.**, д-р техн. наук, проф., Массачусетс, США; **Котов І.А.**, д-р техн. наук, доц.; **Кіяновський М.В.**, д-р техн. наук, проф; **Купін А.І.**, д-р техн. наук, проф.; **Лапшин О.Є.**, д-р техн. наук, проф.; **Моркун В.С.**, д-р техн. наук., проф.; **Несмашний Є.О.**, д-р техн. наук, проф.; **Нусінов В.Я.**, д-р екон. наук, проф.; **Олійник Т.А.**, д-р техн. наук, проф.; **Паламар А.Ю.**, канд. техн. наук, доц.; **Перегудов В.В.**, д-р техн. наук, проф.; **Савельєв С. Г.**, д-р техн. наук, проф.; **Сінчук О.М.**, д-р техн. наук, проф.; **Сидоренко В.Д.**, д-р техн. наук, проф; **Ткаченко А.М.**, д-р екон. наук, проф.; **Толмачов С.Т.**, д-р техн. наук, проф.; **Турило А.А.**, д-р екон. наук, проф.; **Учитель О.Д.**, д-р техн. наук, проф.; **Федоренко П.Й.**, д-р техн. наук, проф.; **Шахно А.Ю.**, д-р екон. наук, доц.; **Шишкін О.О.**, д-р техн. наук, проф.; **Щокін В.П.**, д-р техн. наук, проф.

Збірник індексується в науко-метричних базах даних Google Scholar, Index Copernicus, Research Bible, Academic Keys та ін., в загальнодержавній реферативній базі даних «Україніка наукова» (реферативний журнал «Джерело»).

Збірник надсилається до Національної бібліотеки України імені В.І. Вернадського НАН України та провідних наукових бібліотек України.

У матеріалах збірника викладено результати досліджень у галузі технічних наук. Розглянуто шляхи підвищення ефективності промислових виробництв, автоматизації, контролю та керування технологічними процесами.

Важливе місце займають питання енергозбереження, надійності охорони праці, техніки безпеки, захисту довкілля.

Наукові статті збірника рекомендовано науковим та інженерно-технічним працівникам, студентам, магістрантам й аспірантам.

Випуск № 111 рекомендовано до друку та до поширення через мережу Інтернет Вченою радою Криворізького національного університету (протокол № 11 від 25.04.2023 року).

Адреса редакції: 50002, Кривий Ріг, вул. Пушкіна, 44. Криворізький національний університет. Тел. 409 61 29.

#### **Гірничий вісник**

# Науково-технічний збірник

Заснований у 1966 р. **Випуск 111, 2023** 

## Кривий Ріг

#### Зміст

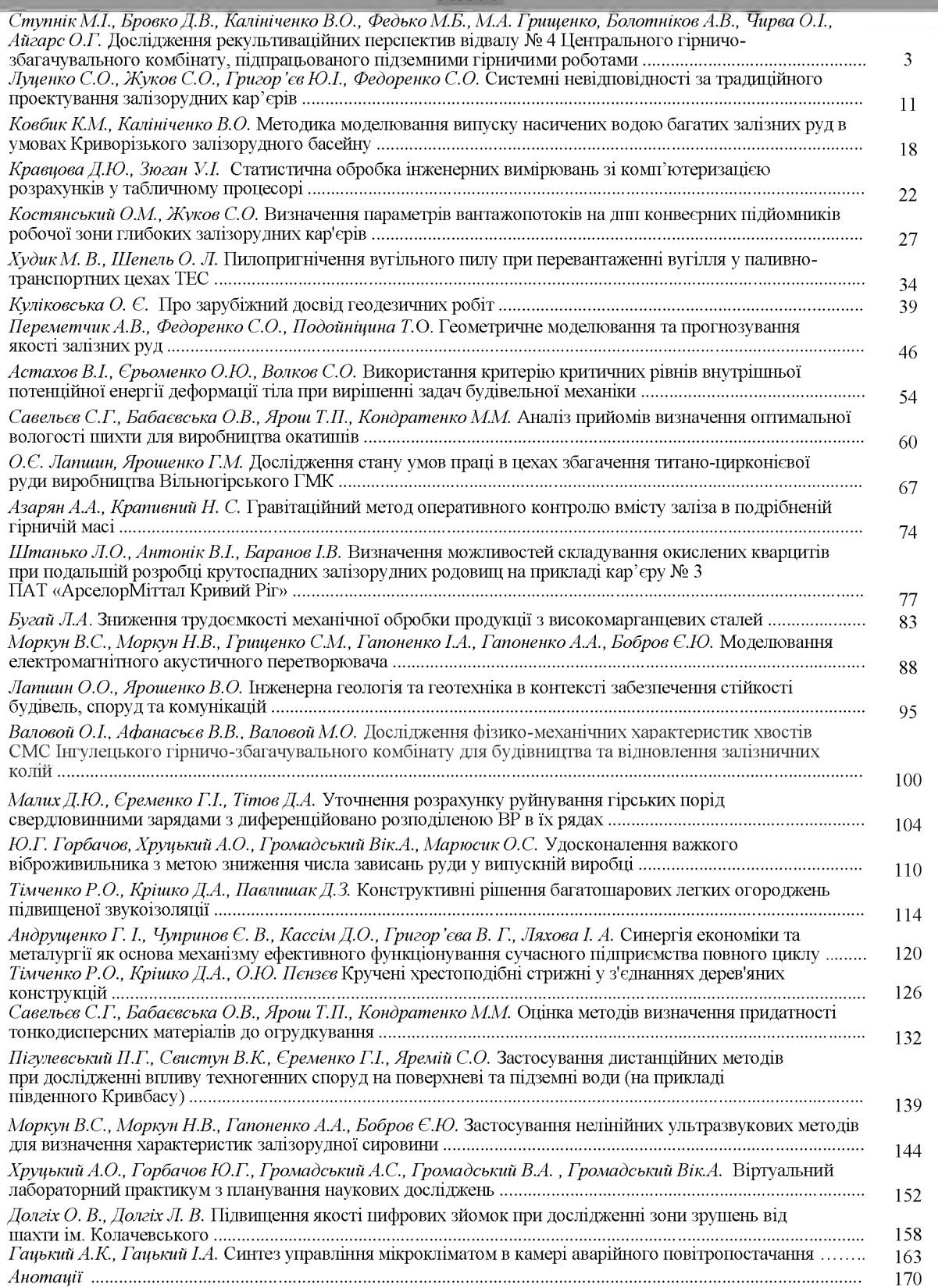

## УДК 004.78

А О. ХРУЦЬКИЙ, канд. техн. наук, доц., Ю Г. ГОРБАЧОВ, канд. техн. наук, проф., A. С.ГРОМАДСЬКИЙ, д-р техн. наук, проф., В.А. ГРОМАДСЬКИЙ, Вік.А. ГРОМАДСЬКИЙ, кандидати техн. наук, доценти Криворізький національний університет

## ВІРТУАЛЬНИЙ ЛАБОРАТОРНИЙ ПРАКТИКУМ З ПЛАНУВАННЯ НАУКОВИХ ДОСЛІДЖЕНЬ

Мета. Розробка віртуальних лабораторних стендів для реалізації практичної підготовки здобувачів вищої освіти при плануванні та проведенні наукових досліджень. На сьогодні, коли практично усі навчальні заклади країни працюють у режимі дистанційного навчання, підготовка якісних фахівців з інженерних спеціальностей потребує використання у навчальному процесі віртуальних лабораторних стендів, головними перевагами яких є є можливість вивчати теорію та практику в одному місці, економія часу та ресурсів на організацію лабораторних робіт та можливість повторення практичних завдань необмежену кількість разів, що дозволяє здобувачам глибше засвоїти матеріал та отримати необхідні навички. А найголовніше те, що такі віртуальні практикуми дозволяють здобувачам отримувати досвід роботи з різними пристроями та обладнанням без потреби фізичної присутності в лабораторії, залишаючись у безпечному місці. Таким чином, тема дослідження важлива та актуальна.

Методи дослідження. У роботі використано аналіз та узагальнення досвіду відомих досліджень та розробок з впровадження віртуальних лабораторних практикумів у навчальний процес, математичне моделювання роботи вимірювальних приладів.

Наукова новизна. Розроблено математичні моделі, покладені в основу віртуальних стендів. У якості моделей використовуються відрізки ступеневих рядів Тейлора у вигляді алгебраїчних поліномів, складні нелінійні залежності з декількома локальними екстремумами, а також ступеневі залежності. Особливістю розроблених математичних моделей є забезпечення ними унікальності результатів для кожного дослідження завдяки додаваннюно генератор випадкових чисел для імітації похибки приладів та вимірювання.

Практична значимість. Розроблено віртуальний лабораторний практику з дисципліни «Методи планування та проведення наукових досліджень гірничого устаткування» для здобувачів третього освітньо-науковго рівня вищої освіти. Наведено загальну схему дисципліни із застосуванням віртуального лабораторного практикуму. Розроблені віртуальні стенди що мають інтерфейс, який тотожний до лицьових панелей контрольно-вимірювальної апаратури.

Результати. Використовуючи методику створення віртуальних лабораторних стендів при підготовці фахівців з галузевого машинобудування, розроблено віртуальний лабораторний практикум, що налічує 6 стендів, які розміщено Освітньому порталі КНУ, який базується на системі модульного об'єктно-орієнтованого динамічного навчального середовища Moodle. Віртуальний лабораторний практикум отримав схвальні відгуки від здобувачів, які проходили курс, що дає привід подальшого розвитку цього напрямку.

Ключові слова: лабораторні роботи, віртуальній лабораторний стенд, структурна схема дисципліни, віртуальна симуляція, модульне об'єктно-орієнтоване динамічне навчальне середовище.

Проблема та її зв'язок з науковими та практичним и завданнями. На сьогодні, коли практично усі навчальні заклади країни працюють у режимі дистанційного навчання, підготовка якісних фахівців з інженерних спеціальностей потребує використання у навчальному процесі віртуальних лабораторних стендів, які дозволяють здобувачам отримувати досвід роботи з різними пристроями та обладнанням без потреби фізичної присутності в лабораторії, залишаючись у безпечному місці.

Як вже зазначалося у [3, 11, 14, 15], головними перевагами віртуальних лабораторних стендів є можливість вивчати теорію та практику в одному місці, економія часу та ресурсів на організацію лабораторних робіт та можливість повторення дослідів необмежену кількість разів, що дозволяє здобувачам глибше засвоїти матеріал та отримати необхідні навички.

Такі стенди мають бути максимально прості у використанні, щоб здобувані могли швидко освоїтися з ними та зосередитись на засвоєнні матеріалу. Важливо також, щоб віртуальні лабораторії були доступні на різних пристроях, наприклад комп'ютерах, планшетах і смартфонах [3, 11, 14, 15].

Аналіз досліджень і публікацій. Наведена у статті [3] методика створення віртуальних лабораторних стендів при підготовці фахівців з галузевого машинобудування, яка розроблена на основі аналізу відомих досліджень та наробок, дозволяє створити віртуальний лабораторний практикум для усіх рівнів вищої освіти. Згідно цій методиці початком роботи над таким прак-

<sup>©</sup> Хруцький А.О., Горбачов Ю.Г., Громадський А.С., Громадський В.А. , Громадський Вік.А. , 2023

тикумом є аналіз робочої програми дисципліни та визначення необхідних практичних та лабораторних завдань, які сприятимуть закріпленню теоретичного матеріалу, отриманого здобувачами під час лекцій. Наступним етапом є розробка сценаріїв та шляхів реалізації таких практикумів.

Розглянемо відомі шляхи реалізації віртуальних лабораторних практикумів.

Проект PhET Interactive Simulations [9] (рис 1) в Університеті Колорадо в Боулдері надає безкоштовні інтерактивні математичні та природничі симуляції. Симулятори PhET базуються на великих освітніх дослідженнях і залучають студентів через інтуїтивно зрозуміле середовище, схоже на гру, де студенти навчаються через дослідження та відкриття.

Такі симулятори PhET будуються як баузерні додатки написані з використанням мови HTML 5.

Програма STAR в MIT [12] прагне подолати розрив між науковими дослідженнями та аудиторією. Метою STAR є розробка інноваційних та інтуїтивно зрозумілих засобів навчання для використання в класі.

Усі навчальні інструменти STAR доступні у вільному доступі як додатки, що потрібно завантажувати на персональний комп'ютер.

Ще один яскравим прикладом реалізації лабораторних робіт у віртуальному середовищі є інтерактивний лабораторний практикум класичної термодинаміки, що охоплює основні теми курсу: внутрішня енергія, закони газів, перенесення тепла, теплове розширення, термодинамічні цикли [4] (рис. 2).

Ця розробка призначена для проведення лабораторних експериментів за умов відсутності реального лабораторного устаткування. Лабораторні установки виконані відповідно до їх реальних аналогів. Кожна лабораторна робота включає короткі методичні вказівки та довідкові відомості, необхідні обробки експериментальних даних. Поряд із математичною складовою, реалізована імітаційна модель експерименту, що включає комплекс графічних об'єктів, які візуально відображають лабораторне обладнання. Стенд побудовано з використанням мови програмування високого рівня AppGameKit.

Відмінною особливістю віртуальної лабораторії є її імплементарна гнучкість, яка обумовлена мультиплатформною підтримкою. Виконання імітаційних лабораторних робіт можливе на персональних комп'ютерах, мобільних пристроях та у веб-браузері без необхідності встановлення програмного забезпечення на пристрій користувача.

На рис.2 представлений фрагмент екрана, що демонструє віртуальну лабораторію у веббраузері, яка забезпечує повноцінну апаратну підтримку 3D графіки на основі стандарту HTML5 та технології WebGL.

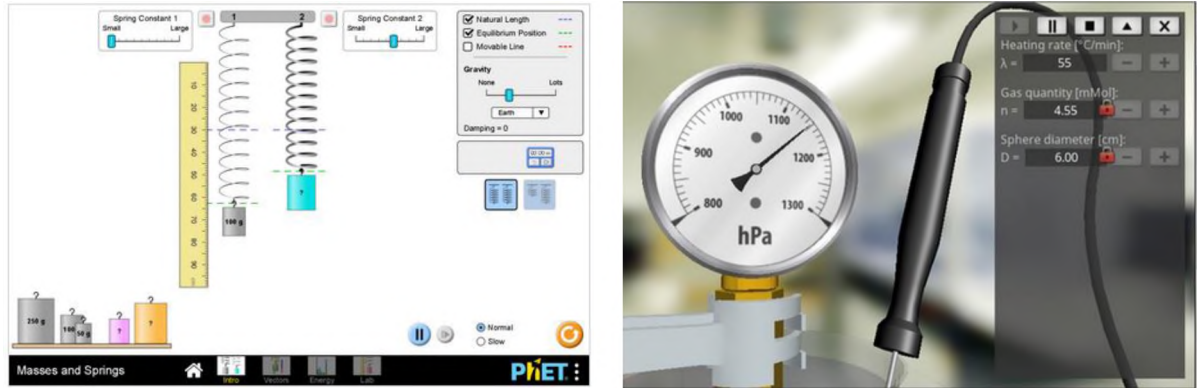

Рис 1. Проект PhET Interactive Simulations Рис 2. Лабораторний практикум

класичної термодинаміки

На сайті Math And Physics Applets [10] (рис 3) пропонується великий вибір фізичних і математичних симуляцій. Існує також досить вичерпна пояснювальна інформація про науку та обчислення, що стоять за дослідами, реалізованими у додатках. Самі додатки досить малі та швидко завантажуються, але мають дуже широке охоплення тем. Вони написані на мові програмування Java, але здебільшого їх перетворено на Javascript.

Віртуальна лабораторія [13] (рис 4), дає змогу проводити практичні експерименти з жорстким маятником. Разом із матеріалом, представленим у лекційній аудиторії, можна вивчити основні питання, такі як гармонічний осцилятор і резонанс, а також складні теми, такі як параметричний резонанс, нелінійна динаміка та хаос. Лабораторна установка реалізована на мові HTML/Java, отже має працювати у будь-якому веб-браузері, що підтримує Java.

Лабораторні стенди побудовані наступним чином. У центрі вікна знаходиться область анімації, де показано рух маятника. Зліва в області параметрів можна змінити різні параметри. У зоні вимірювання доступний секундомір або осцилограф для вимірювання певних властивостей системи. Область параметрів показує панелі керування кількома параметрами. Кожна панель показує свою назву разом із її фізичними одиницями.

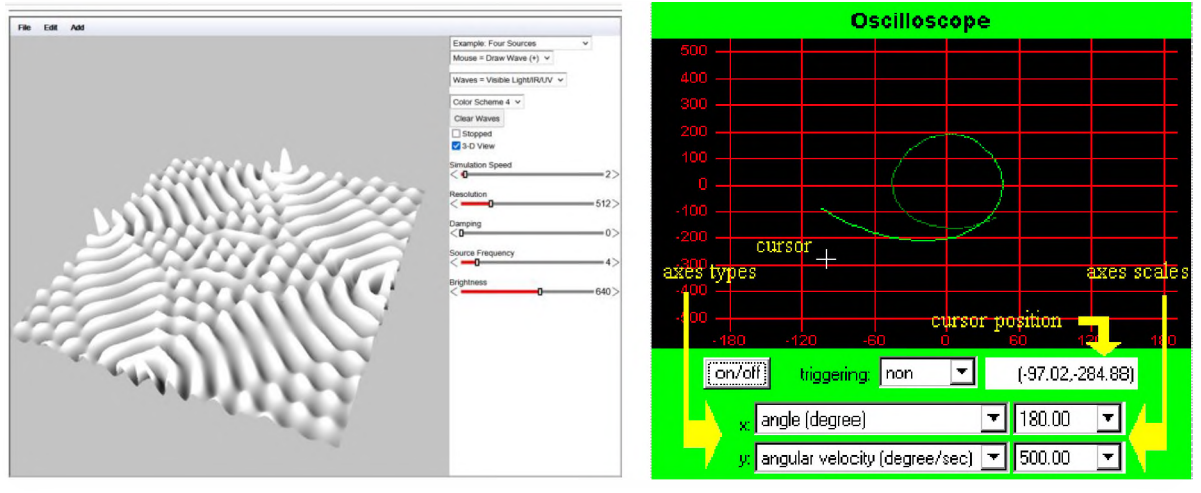

Рис 3. Фізична симуляція з сайту Math And Physics Applets ятником

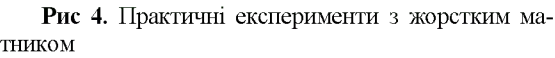

її

У результаті проведено аналізу відомих прикладів реалізації віртуальних лабораторій встановлено, що основним засобом реалізації віртуальних лабораторних практикумів у світі на сьогодні є створення браузерних аплетів на основі мови Java, Javascrit, HTML5.

Постановка задачі. Метою статті є розробка віртуальних лабораторних стендів для реалізації практичної підготовки здобувачів вищої освіти при плануванні та проведенні наукових досліджень.

Викладення матеріалу та результати досліджень. Використовуючи методику створення віртуальних лабораторних стендів при підготовці фахівців з галузевого машинобудування, наведену у статті [3], розроблено віртуальну лабораторію, що налічує 6 стендів, для вивчення дисципліни «Методи планування та проведення наукових досліджень гірничого устаткування» для здобувачів третього (освітньо-наукового) рівня вищої освіти спеціальності 133 Галузеве машинобудування.

Структура дисципліни з використанням віртуальних стендів наведена у вигляді схеми (рис. 5), запропонованої у статті [3]. У навчальних 14 темах розкриваються основні положення теорії планування експериментів, згідно [1, 2, 7, 8], які потім закріплюються при виконанні 8 практичних робіт. Теми практичних робіт підібрано таким чином, щоб здобувачі краще засвоїли теоретичний матеріал з ключових напрямів теорії планування експериментальних досліджень, забезпечуючи певну різноманітність для підвищення зацікавленості та підтримки вивчення дисципліни, а також урахуванням рівня підготовки самих здобувачів.

Як видно з рис. 5, практично усі віртуальні стенди використовуються для окремих практичних робіт, а один - для двох робіт.

Віртуальні стенди пошукового характеру використовуються у практичних роботах для визначення невідомих залежностей, у ході яких здобувач власноруч повинен спланувати і провести експеримент, обробити отримані дані та визначити невідому залежність між вхідними та вихідними параметрами.

Центральним елементом таких стендів для пошукових робіт є закладені у них математичної моделі досліджуваного процесу. Розглянемо покладені в основі віртуальних стендів математичні моделі:

стенд 1 для проведення попередніх досліджень

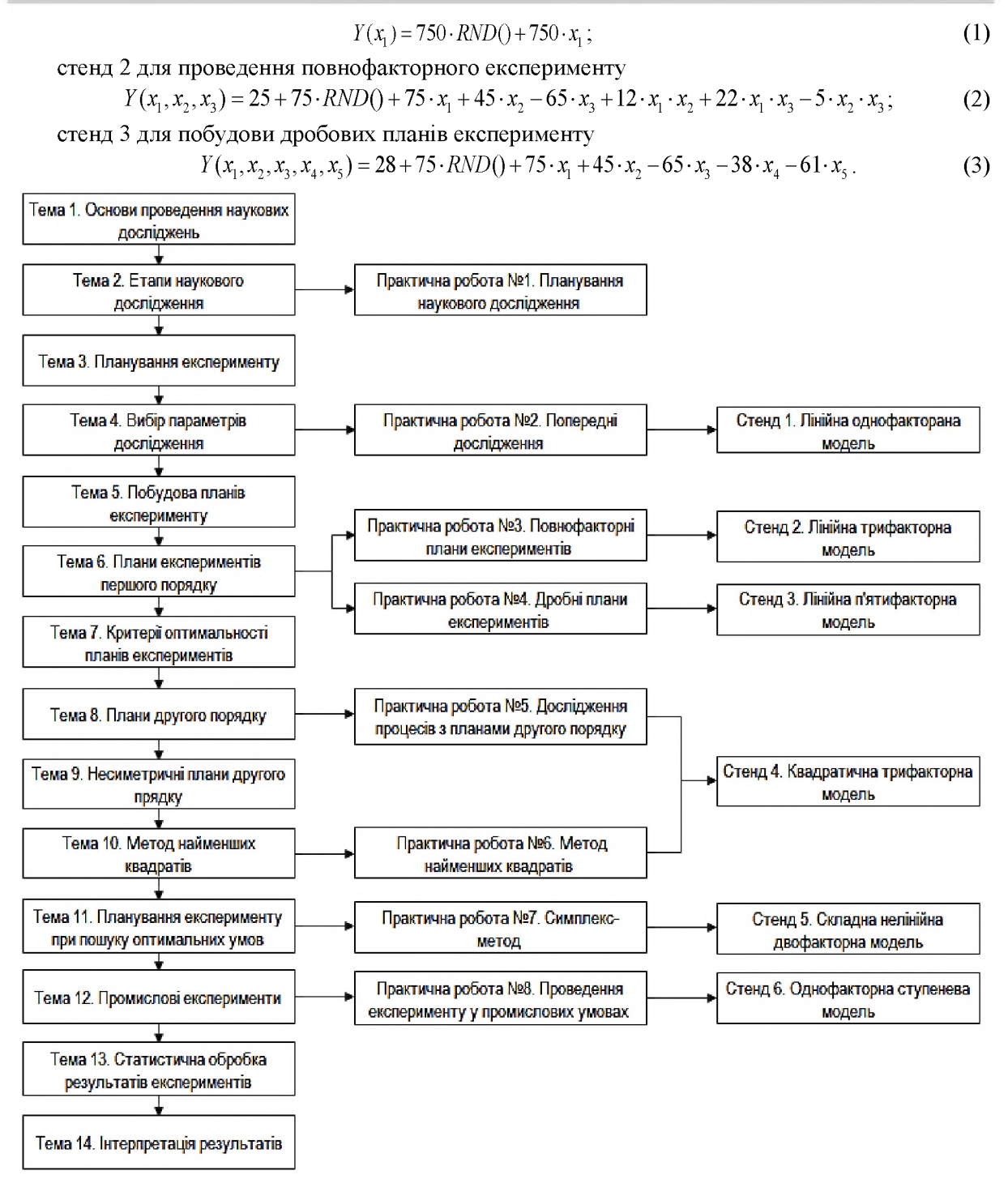

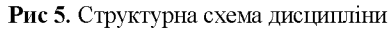

стенд 4 для побудови планів другого порядку та використання методу найменших квадратів

$$
Y(x_1, x_2, x_3) = 28 + 75 \cdot RND() + 75 \cdot x_1 + 45 \cdot x_2 - 65 \cdot x_3 + 15 \cdot x_1^2 - 25 \cdot x_2^2 + 12 \cdot x_3^2 + 12 \cdot x_1 \cdot x_2 + 22 \cdot x_1 \cdot x_3 - 75 \cdot x_2 \cdot x_3
$$
\n
$$
(4)
$$

стенд 5 для проведення досліджень при пошуку оптимальних умов

$$
Y(x_1, x_2, x_3) = 3 \cdot (1 - x_2)^2 \cdot e^{-x_1^2 - (x_2 + 1)^2} - 10 \cdot \left(\frac{x_1}{5} - x_1^2 - x_2^5\right) \cdot e^{-x_1^2 - x_2^2} - 3 \cdot e^{-x_2^2 - (x_1 + 1)^2} + 0, 5 \cdot (2 \cdot x_1 + x_2)
$$
 (5)

стенд 6 для проведення експерименту у промислових умовах

$$
x_1 = 10 \cdot RND()
$$
;  $Y(x_1) = a \cdot x_1^b$ ;  $a \in [-5, 5]$ ;  $b \in [-1, 2]$  (6)

де *RND()* - функція, що повертає випадкові числа від 0 до 1.

У перших чотирьох стендах використовуються найбільш поширений вид математичних моделей - алгебраїчні поліноми, які є відрізками ступеневих рядів Тейлора. Додатково у ці математичні моделі додано генератор випадкових чисел для імітації похибки приладів та вимірювання. Це забезпечує унікальність результатів для кожного здобувача.

Для п'ятого стенду, який не має генератора випадкових чисел, використовується складна нелінійна модель, що має декілька локальних максимумів та мінімумів. Результат, що отримує здобувач буде залежати від початкової точки, з якої буде розпочато пошук екстремуму, довільно обраної здобувачем. Це також забезпечить унікальність результатів кожного здобувача.

Шостий стенд моделює промислові умови проведення експерименту, тобто пасивний експеримент, у ході якого дослідник просто збирає значення вхідних та, відповідних їм, вихідних сигналів, не впливаючи на процес. Тут використовується ступенева математична модель, яка залежно від значень коефіцієнтів  $a$  і  $b$ , підібраних певним чином для кожного варіанту, може дати досить різноманітні результати.

Для реалізації віртуальних стендів обрано Освітній портал КНУ, який базується на системі модульного об'єктно-орієнтованого динамічного навчального середовища Moodle (Modular Object-Oriented Dynamic Learning Environment), яка є потужною системою управління навчанням (LMS), системою управління курсами (CMS), віртуальним навчальним середовищем (VLE) [5]. Вона надає викладачам, здобувачам та адміністраторам дуже розвинутий набір інструментів для комп'ютеризованого навчання. Слід окремо зазначити, що усі навчальні матеріали, розміщені на Освітньому порталі КНУ, доступні на різних пристроях таких як комп'ютери, планшети і смартфони, тобто забезпечено мутиплатформений доступ..

До того ж система Moodle надає можливість використання окремих модулів, створених користувачами з використанням мови програмування JavaScript.

Перша версія віртуальних стендів мала мінімалістичній дизайн і функціонал та була написана на мові програмування JavaScript. Приклад такого інтерфейсу віртуального стенду №2 для лінійної трифакторної моделі наведено на рис 6.

Експериментальний стенд №2

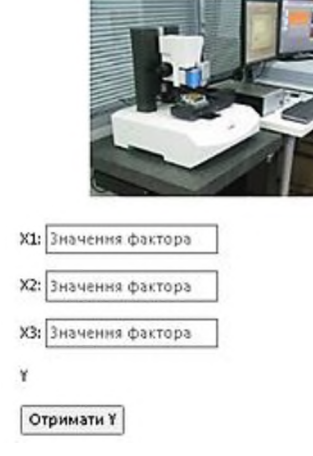

Рис 6. Приклад мінімалістичного дизайну інтерфейсу віртуального стенду

Віртуальний лабораторний практикум отримав схвальні відгуки від здобувачів, які проходили курс. Це підштовхнуло до подальшого розвитку й удосконалення цього практикуму.

Наступним кроком удосконалення віртуальних стендів стала розробка прийнятного зовнішнього виду, що нагадував би лицьові панелі контрольно-вимірювальної апаратури. У ході поліпшення зовнішнього виду стендів було перероблено інтерфейс, а саме способи уведенні вихідних даних, одержання результатів та зовнішній вид приладів. Для цього було застосовано спеціальне програмне забезпечення Articulate Storyline 3 Demo, яке є одним з найпопулярніших інструментів для створення

електронних навчальних матеріалів, що відрізняється високою якістю готових навчальних матеріалів [6]. До речі, ця система також підтримує мову програмування JavaScript, а готовий проект можна легко завантажити у середовище Moodle (рис 7).

Додатково було розроблено методичне забезпечення проведення практичних робіт, що включало в себе опис роботи з віртуальними стендами, хід роботи та обробка результатів експерименту.

Після аналізу навчальних компонентів другого та третього освітньо-наукових рівнів вищої освіти, було встановлено, що деякі з розроблених віртуальних стендів можуть бути застосовані в інших навчальних компонентах. Так, наприклад, стенд №2 може бути застосовано при вивчені дисципліни «Моделювання та оптимізація параметрів гірничих машин» другого (магістерського) освітньо-наукового рівня вищої освіти.

Висновки та напрямок подальших досліджень. Використовуючи методику створення віртуальних лабораторних стендів при підготовці фахівців з галузевого машинобудування, розроблено віртуальний лабораторний практикум, що налічує 6 стендів, для вивчення дисципліни «Методи планування та проведення наукових досліджень гірничого устаткування» для здобувачів третього (освітньо-наукового) рівня вищої освіти спеціальності 133 Галузеве машинобудування. У стендах використовуються алгебраїчні поліноми, які є відрізками ступеневих рядів Тейлора та складні нелінійні моделі. Самі стенди реалізовано на Освітньому порталі КНУ, який базується на системі модульного об'єктно-орієнтованого динамічного навчального середовища Moodle.

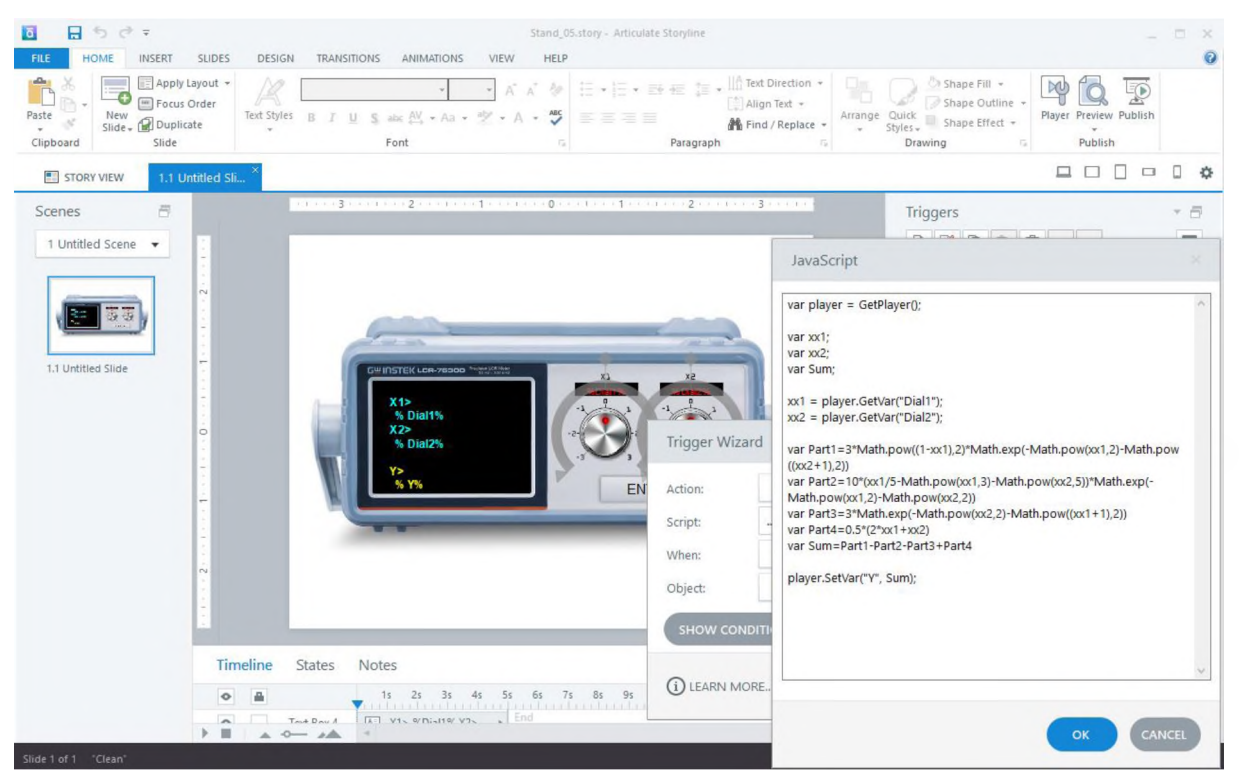

Рис. 7. Створення віртуального стенду в програмі Articulate Storyline 3 Demo

Віртуальний лабораторний практикум отримав схвальні відгуки від здобувачів, які проходили курс, що дає привід подальшого розвитку цього напрямку.

#### *С писок літ ерат ури*

1. Адлер Ю.П., Маркова Е.В., Грановский Ю.В. Планирование эксперимента при поиске оптимальных условий.-М.: Изд-во «Наука», 1971.-286 с.

2. Гальченко В.Г., Гладкова Т.А., Берестнева О.Г. Планирование и обработка результатов эксперимента: учебное пособие / В.Г. Гальченко, Т.А. Гладкова, О.Г.Берестнева; Томский политехнический университет.-Томск: Изд-во Томского политехнического университета,2014.-83 с.

3. Горбачов Ю.Г. Методика створення віртуальних лабораторних стендів при підготовці фахівців з галузевого машинобудування / Ю.Г. Горбачов, А.О. Хруцький, А.С. Громадський, В.А. Громадський, О.С.Ліфенцов // Вісник Криворізького національного університету : зб. наук. праць. - Кривий Ріг, 2022. - Вип. 55. - С. 70-76

4. Интерактивная лаборатория термодинамики как эффективное средство имитационного обучения. URL: <https://habr.com/ru/articles/470011/>

5. Що таке Moodle. URL: <https://moodle.org/mod/page/view.php?id=8174>

6. Articulate 360. URK: [https://articulate.com/360/teams#resource-menu](https://articulate.com/360/teams%23resource-menu)

7. D.R. Cox. Planning of Experiments.- Wiley-Interscience; First Edition (August 4, 1992) 320 pg

8. H. Scott Fogler. Elements of Chemical Reaction Engineering (Prentice Hall International Series in the Physical and Chemical Engineering Sciences) 5th Edition. Published by Pearson, 2021.-1080 pg.

9. Interactive Simulations for Science and Math. URL[: https://phet.colorado.edu/1](https://phet.colorado.edu/)

10. Math And Physics Applets. URL[: http://www.falstad.com/mathphysics.html](http://www.falstad.com/mathphysics.html)

11. Sriadhi Sriadhi, Abdul Hamid, Restu Restu. Web-Based Virtual Laboratory Development for Basic Practicums in Science and Technology // TEM Journal, 2022.- Volume 11.- Issue 1, pp 396-402.

12. Software Tools for Academics and Researchers. URL: <http://star.mit.edu/>

13. The Pendulum Lab. URL[: https://www. elmer. unibas.ch/pendulum/index. html](https://www.elmer.unibas.ch/pendulum/index.html)

14. Virtual Laboratory: An Alternative Method of Practicum Learning in Higher Education during the Covid-19 Pandemic / Abd. Qadir Muslim1, Hermawan, Erlita Cahyasari, Muhammad Adip Fanani // Journal of Education Technology, 2022.- Volume 6.- Number 2.- pp. 226-236

15. Virtual Laboratory for Online Practicum Learning/ Sri Subekti, A. Ana, Cica Yulia, Nia Lestari, Muktiarni, Indah Khoerunnisa, Asep Maosul // Journal of Engineering Education Transformations, 2022.- Volume: 35.- Issue: Special Issue 2. pp 116-123

Рукопис подано до редакції 23.05.2023

#### УДК 622.1:528.7

#### О. В. ДОЛГІХ, Л. В. ДОЛГІХ, кандидати техн. наук, доценти Криворізький технічний університет

#### ПІЛВИШЕННЯ ЯКОСТІ ЦИФРОВИХ ЗЙОМОК ПРИ ЛОСЛІДЖЕННІ ЗОНИ ЗРУШЕНЬ ВІД ШАХТИ ІМ. КОЛАЧЕВСЬКОГО

Метою досліджень є розробка ефективного способу спостереження за деформаціями денної поверхні та спорудами, розташованими в зоні впливу підземних гірничих робіт та на прилеглих територіях, використовуючи для цього методи цифрової фотограмметрії, яка ґрунтується на отриманні даних про об'єкт на деякій відстані від нього.

Методика досліджень ґрунтується на даних аналізу результатів експериментальних робіт на об'єктах відкритої та підземної розробки корисних копалин. В результаті досліджень деформацій на територіях шахти та кар'єру була використана методика, яка включає такі методи, як спостереження, вимірювання, обчислення, експеримент, порівняння тощо. При цьому було використано різні цифрові камери з відповідними їм характеристиками.

Результатом дослідження є удосконалення методики виконання знімальних робіт на об'єктах гірничодобувних підприємств, з метою дослідження горизонтальних та вертикальних деформацій, використовуючи для цього результати опрацювання аеро- та наземних цифрових знімків, отриманих відповідно з БПЛА та з земної поверхні. Встановлено, що для виконання цифрової зйомки необхідно попередньо дослідити відповідність характеристик цифрової камери вимогам, що ставляться до геометричних властивостей отриманих нею знімків, що впливає на точність визначення деформацій.

Наукова новизна результатів дослідження полягає в отриманні з необхідною точністю величин деформацій денної поверхні та об'єктів, розташованих на ній, завдяки запропонованій методиці виконання знімальних робіт та суворому фотограмметричному опрацюванню знімків, отриманих за результатами як аеро- та наземного знімання. Аналіз цифрових знімальних камер дозволяє зробити вибір камери, яка, завдяки своїм характеристикам, дозволяє підвищити точність шуканих величин.

Практична значимість виконаних досліджень полягає в отриманні горизонтальних та вертикальних деформацій за результатами опрацювання растрових зображень, отриманих цифровими камерами, встановленими на БПЛА чи при зніманні з «руки» з земної поверхні. За опрацьованими цифровими знімками, можна виявляти зміни, які відбулися за проміжок часу між спостереженнями, та планувати чи уточнювати розміщення на земної поверхні профільних ліній та додаткових реперів, а також визначати величини деформацій. Запропоноване фарбування у відповідні кольори шуканих величин деформацій, дозволяє наочно представляти розподіл їх по досліджуваній ділянці.

Ключові слова: цифрова зйомка, камери, деформації, зображення, гірничі об'єкти

Проблема і її зв'язок з науковими та практичним и задачами. Останнім часом, використовуючи для зйомок гірничих виробок сучасні цифрові камери та легкі носії для них, актуальним питанням є дослідження точності вирішення задач маркшейдерського забезпечення за отриманими зображеннями за допомогою сучасних камер та носіїв. Відомо, що на точність даних, отриманих за результатами опрацювання цифрових знімків, впливає ряд факторів [1,2]. Серед інших факторів, важливим є якість зображення, тобто висока роздільна здатність, відсутність різного роду спотворень тощо. Питанню підвищення ефективності маркшейдерського забезпечення відкритих та підземних розробок корисних копалин за рахунок впровадження у виробництво новітніх наукових досягнень, присвячена достатня кількість робіт вітчизняних та зарубіжних вчених.

Аналіз досліджень та публікацій. Сучасні тенденції в маркшейдерській справі та в гірничій галузі у цілому пов'язані з впровадженням у виробництво інноваційних технологій і процесів [3-6]. Головною тенденцією є цифровізація всіх процесів і робіт. Цьому сприяє використання супутникових технологій, електронних та лазерних приладів для виконання вимірів, цифро-

<sup>©</sup> Долгіх О. В ., Долгіх Л. В., 2023

Хруцький А.О., Горбачов Ю.Г., Громадський А.С., Громадський В.А. , Громадський Вік.А. Віртуальний лабораторний практикум з планування наукових досліджень

Мета. Розробка віртуальних лабораторних стендів для реалізації практичної підготовки здобувачів вищої освіти при плануванні та проведенні наукових досліджень.

Методи дослідження. У роботі використано аналіз та узагальнення досвіду відомих досліджень та розробок з впровадження віртуальних лабораторних практикумів у навчальний процес, математичне моделювання роботи вимірювальних приладів.

Наукова новизна. Розроблено математичні моделі, покладені в основу віртуальних стендів. У якості моделей використовуються відрізки ступеневих рядів Тейлора у вигляді алгебраїчних поліномів, складні нелінійні залежності з декількома локальними екстремумами, а також ступеневі залежності. Особливістю розроблених математичних моделей є забезпечення ними унікальності результатів для кожного дослідження завдяки додаваннюно генератор випадкових чисел для імітації похибки приладів та вимірювання.

Практична значимість. Розроблено віртуальний лабораторний практику з дисципліни «Методи планування та проведення наукових досліджень гірничого устаткування» для здобувачів третього освітньо-науковго рівня вищої освіти. Наведено загальну схему дисципліни із застосуванням віртуального лабораторного практикуму. Розроблені віртуальні стенди що мають інтерфейс, який тотожний до лицьових панелей контрольно-вимірювальної апаратури.

Результати. Використовуючи методику створення віртуальних лабораторних стендів при підготовці фахівців з галузевого машинобудування, розроблено віртуальний лабораторний практикум, що налічує 6 стендів, які розміщено Освітньому порталі КНУ, який базується на системі модульного об'єктно-орієнтованого динамічного навчального середовища Moodle. Віртуальний лабораторний практикум отримав схвальні відгуки від здобувачів, які проходили курс, що дає привід подальшого розвитку цього напрямку.

Ключові слова: лабораторні роботи, віртуальній лабораторний стенд, структурна схема дисципліни, віртуальна симуляція, модульне об'єктно-орієнтоване динамічне навчальне середовище.

Horbachov Yu.G., Khrutskyi A.O., Hromadskyi V. A., Hromadskyi V. A., Hromadskyi A.S. Virtual laboratory workshop on research planning

Purpose. Development of virtual laboratory stands for the implementation of practical training of higher education students in planning and conducting research.

Research methods. The paper uses the analysis and generalisation of the experience of well-known research and development on the implementation of virtual laboratory workshops in the educational process, mathematical modelling of the operation of measuring instruments.

Scientific novelty. The mathematical models underlying the virtual stands have been developed. The models used are segments of Taylor power series in the form of algebraic polynomials, complex nonlinear dependencies with several local extrema, and power law dependencies. The peculiarity of the developed mathematical models is that they ensure the uniqueness of the results for each study by adding a random number generator to simulate the error of instruments and measurements.

Practical significance. A virtual laboratory practice in the discipline "Methods of planning and conducting scientific research of mining equipment" for students of the third educational and scientific level of higher education has been developed. The general scheme of the discipline with the use of a virtual laboratory practice is presented. Virtual stands with an interface identical to the front panels of control and measuring equipment have been developed.

Results. Using the methodology of creating virtual laboratory stands in the training of specialists in industrial engineering, a virtual laboratory workshop was developed, which includes 6 stands, which are placed on the KNU Educational Portal, based on the system of modular object-oriented dynamic learning environment Moodle. The virtual laboratory workshop received favourable feedback from the students who took the course, which gives rise to further development of this area.

Key words: laboratory work, virtual laboratory bench, structural scheme of the discipline, virtual simulation, modular objectoriented dynamic learning environment.

#### УДК 622.1:528.7

Долгіх О. В., Долгіх Л. В. Підвищення якості цифрових зйомок при дослідженні зони зрушень від шахти ім. Колачевського

Метa. Розробка ефективного способу спостереження за деформаціями денної поверхні та спорудами, розташованими в зоні впливу підземних гірничих робіт та на прилеглих територіях, використовуючи для цього методи цифрової фотограмметрії, яка Грунтується на отриманні даних про об'єкт на деякій відстані від нього.

Методи досліджень. Aналіз результатів експериментальних робіт на об'єктах відкритої та підземної розробки корисних копалин. В результаті досліджень деформацій на територіях шахти та кар'єру була використана методика, яка включає такі методи, як спостереження, вимірювання, обчислення, експеримент, порівняння тощо. При цьому було використано різні цифрові камери з відповідними їм характеристиками.

Наукова новизна результатів дослідження полягає в отриманні з необхідною точністю величин деформацій денної поверхні та об'єктів, розташованих на ній, завдяки запропонованій методиці виконання знімальних робіт та суворому фотограмметричному опрацюванню знімків, отриманих за результатами як аеро- та наземного знімання. Аналіз цифрових знімальних камер дозволяє зробити вибір камери, яка, завдяки своїм характеристикам, дозволяє підвищити точність шуканих величин.

Практична значимість виконаних досліджень полягає в отриманні горизонтальних та вертикальних деформацій за результатами опрацювання растрових зображень, отриманих цифровими камерами, встановленими на БПЛА чи при зніманні з «руки» з земної поверхні. За опрацьованими цифровими знімками, можна виявляти зміни, які відбулися за проміжок часу між спостереженнями, та планувати чи уточнювати розміщення на земної поверхні профільних ліній та додаткових реперів, а також визначати величини деформацій. Запропоноване фарбування у відповідні кольори шуканих величин деформацій, дозволяє наочно представляти розподіл їх по досліджуваній ділянці.